# Data Sciences PCA

*Prof. Dr. Martin Przewloka Fokus: Python Framework Institut für Digitale Assistenzsysteme e.V. martin.przewloka@institut-das.de*

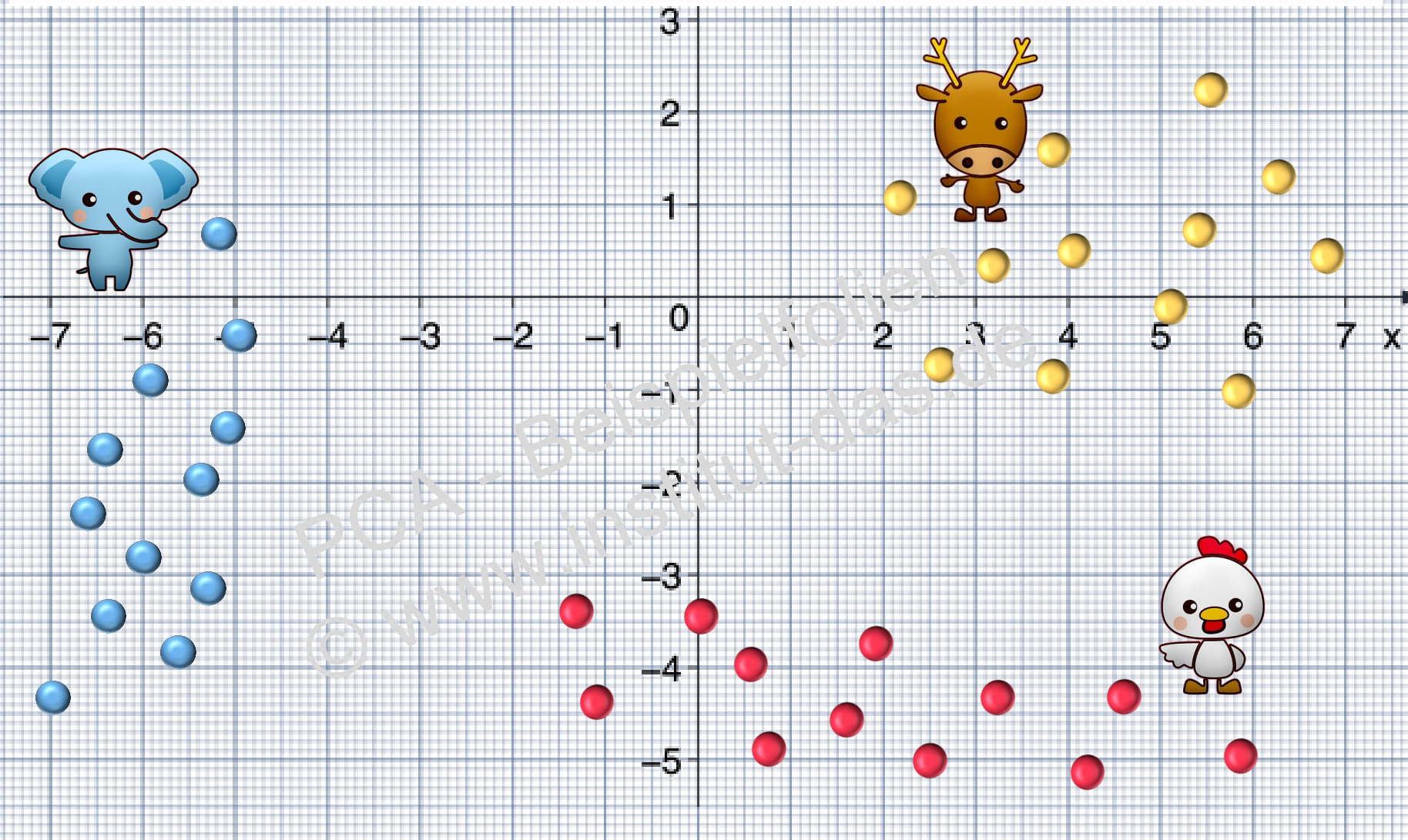

### **Inhalte**

- *1. PCA – Principal Component Analysis - was ist das?*
- 
- 2. *Etwas Theorie*<br>
3. PCA in der Praxis<br>
4. Lernkontrolle<br>
PCA BeiSPielfolien<br>
PCA BeiSPielfolien<br>
PCA BeiSPielfolien<br>
PCA BeiSPielfolien<br>
PCA BeiSPielfolien<br>
PCA BeiSPielfolien<br>
PCA BeiSPielfolien<br>
PCA Be *3. PCA in der Praxis*
- *4. Lernkontrolle*

**Nicht notwendig:**

Programmierkenntnisse!

#### **Hilfreich:**

Installierte Python-Umgebung (idealerweise Python 3)

### **PCA - was ist das?**

PCA = Principal Component Analysis = Hauptkomponentenanalyse gehört zur Kategorie der multivariaten, qualitativen Verfahren und ist Teil des "unsupervised Learnings"

**Ziel ist es, aus einem hochdimensionalen Datensatz die Komplexität zu reduzieren, indem die wesentlichen, niederdimensionalen Einflussfaktoren identifiziert werden, die sogenannten Hauptkomponenten. Mathematisch handelt es sich um ein Projektionsverfahren.**

Ein erstes Beispiel:

Wir alle schauen heute noch 2-dimensional Fernsehen/Filme. 3D-Verfahren haben nur ein Nischendasein. Die 3. Dimension liefert keine entscheidende Information mehr. Sie ist zwar nicht irrelevant, die Informationsübertragung für diesen Anwendungsfall kann aber auf 2 Dimensionen reduziert werden.

#### Konkrete Beispielfragestellung:

Eine Maschine wird von 100 Sensoren überwacht. Welche Sensoren sind für die Vorhersage der Restlebensdauer am relevantesten?

## **Etwas Theorie - einfach dargestellt**

Nun reduzieren wir die Dimensionen, indem wir PC2 unberücksichtigt lassen, und PC1 auf die Grundachse abbilden (entspricht einer Rechts-Drehung)

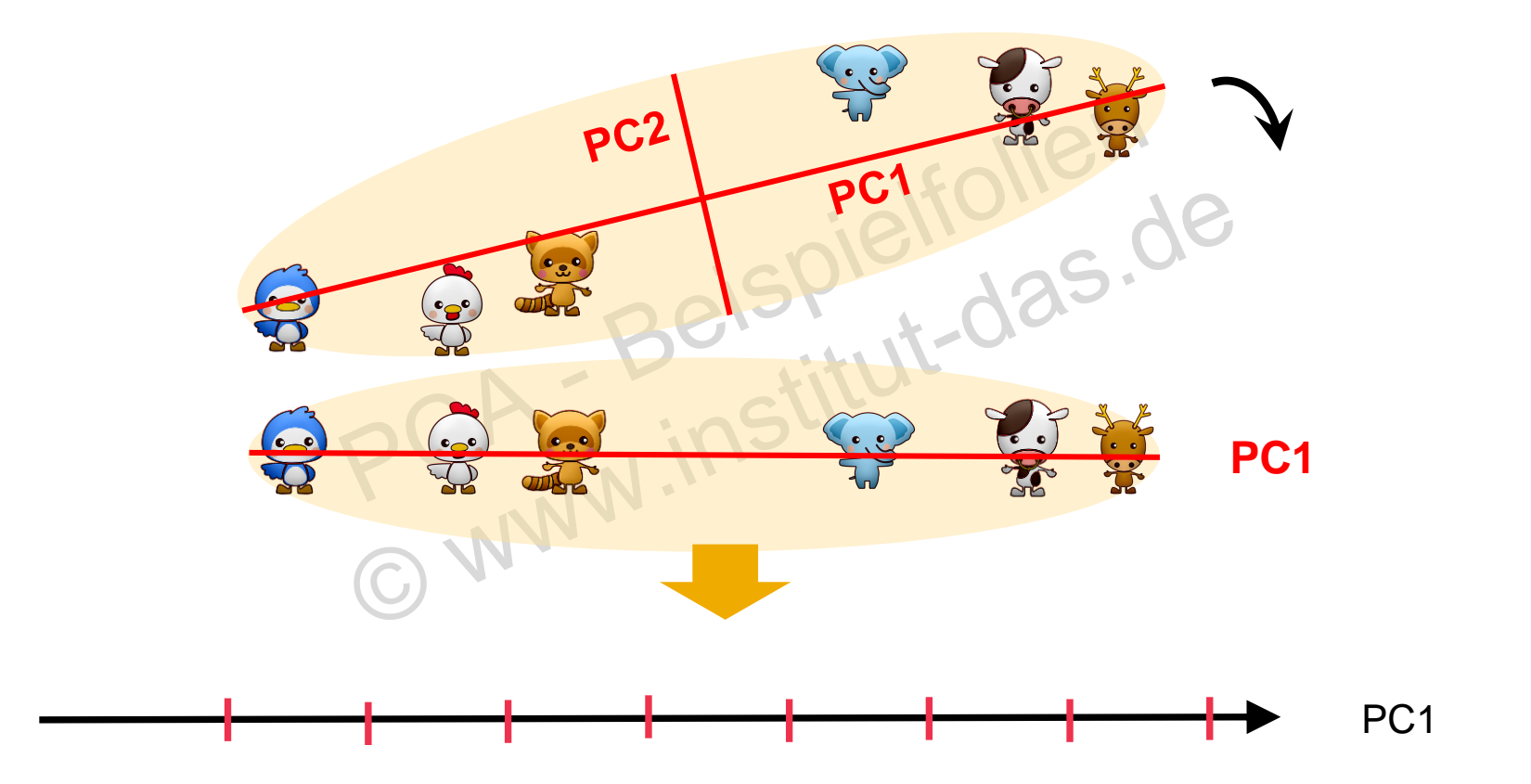

### **PCA - Praxis**

10.) Graphische Ausgabe des Ergebnisses in einem Balkendiagramm

**Ifolie** 

```
plt.bar(x=range(1, len(per var) +1), height = per var,
         tick label = labels)plt.xlabel('Principal Component')
plt.ylabel('Prozent der erklärten Varianz')In [71]:plt.bar(x=range(1, len(per_var)+1), height = per_var, tick_label = labels)
        plt.ylabel('Prozent der erklärten Varianz')
```
plt.xlabel('Principal Component')

Out[71]: Text(0.5, 0, 'Principal Component')

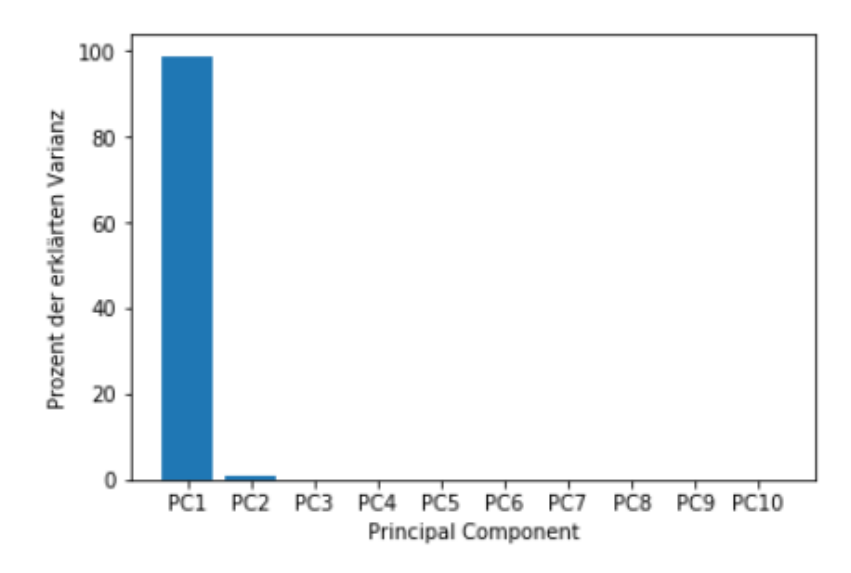

## **PCA - Praxis**

12.) Graphische Ausgabe des Ergebnisses in einem Scatterplot

**Rolley** 

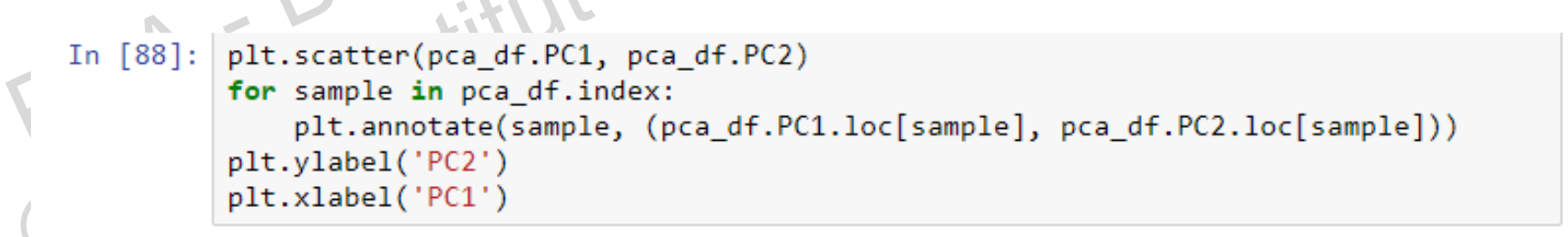

```
Out[88]: Text(0.5, 0, 'PC1')
```
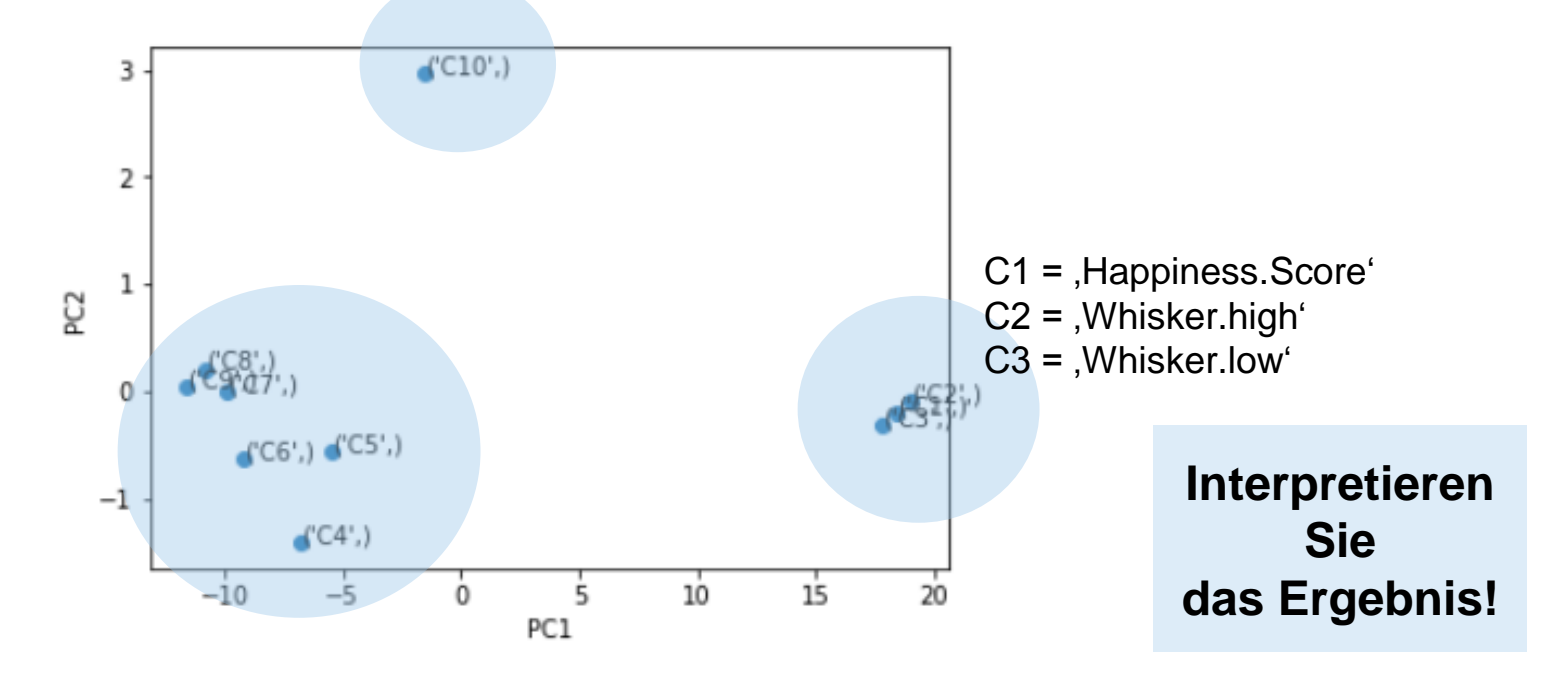